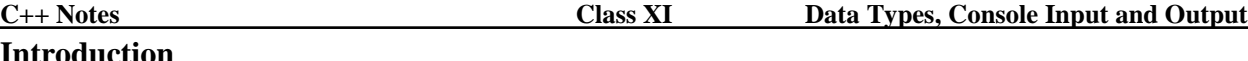

## **Int**

C++, in Computer Science, an object-oriented version of the C programming language, developed by Bjarne Stroustrup in the early 1980s at Bell Laboratories and adopted by a number of vendors, including Apple Computer, Sun Microsystems, Borland International, and Microsoft Corporation.

## **Data Types**

In C++ there are **five (5)** Fundamental (Built-in or Primitive or Basic) data types:

- 1. **void** represents no type (type less) and usually used as a return value of a function. Data type **void** is the odd one out since we cannot define a variable of the type **void**.
- 2. **char** represents any single character from keyboard. Every computer has a character set. A PC has ASCII character set. ASCII character set has 256 characters. Data type char represent any character from ASCII character set.
- 3. **int** represents zero, positive and negative integer values (whole numbers).
- 4. **float** represents zero, positive and negative floating point values (real numbers).
- 5. **double** represents zero, positive and negative floating point values (real numbers). Data type **double** is similar to **float** but with better precision.
	- String: represents sequence characters enclosed within a pair of double quotes ("). **String is not a fundamental type**. String is a derived data type. Derived data types will be discussed in details later.

### **Constants**

A value which is hard coded into a program, which remains unchanged through out the program. Constants are of **five (5)** types:

- 1. **char** constant**:** Character constant
- 2. **int** constant: Integer constant
- 3. **float** constant: Single precision floating point constant
- 4. **double** constant Double precision floating point constant
- 5. String constant

Note: C++ does not support constant of the type **void**.

| Data Type | <b>Constants</b>                                                                  |
|-----------|-----------------------------------------------------------------------------------|
| char      | 'A','B','C',,'X','Y','Z','a','b','c',,'x','y','z'                                 |
|           | '0','1',,'8','9','!'','@','#','%','^'','&','*','+',,'?'                           |
| int       | 1, 2, 3, 4, 5, 6, 7, 8, 9, 10, 11, 12, , 2147483647                               |
|           | 0, $-1$ , $-2$ , $-3$ , $-4$ , $-5$ , $-6$ , $-7$ , $-8$ , $-9$ , , $-2147483648$ |
| float     | $\vert$ 0.0, 15.75, 96.625, 1.25, 28.575, 2.3333, 0.69, 10.0                      |
| double    | $-25.8$ , $-0.72$ , $-154.85$ , $-5.0$ , $-759.625$ , $-89.025$ , $-7.2$          |
| string    | "Amit", "Pizza", "India", "Apple", "G", "9", "\$", "e"                            |
|           | "GH-14/12", "23981535", "20/10/2005", "***", "6.0"                                |

Examples of C++ Constants are given below:

## **Variables**

A variable is name given to a memory location to store value in the computer's main storage. It is a name used in the program that represents data (value). The value assigned to the variable name may change (vary) as the program is executed. The program can always access the current value of the variable by referring to its name. In  $C_{++}$  variables are to be created before they can be used. To create a variable we need to give a name to a variable.

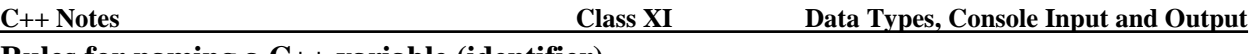

### **Rules for naming a C++ variable (identifier)**

- 1. Variable name should start with an alphabet (letter) or an underscore.
- 2. Variable name may contain more than one character. Second characters onwards we may use only alphabets or digit or underscore.
- 3. No special characters are allowed in a variable name except underscore.
- 4. A variable name in C++ is case sensitive. Uppercase and lowercase letters are distinct.

Sum, sum, SUM and sUm are treated as four different variable names in C++.

5. A variable name cannot be a keyword.

**void**, **char**, **int**, **float**, **double**, **if** and **else** are incorrect variable names because they are keywords.

6. In Borland C++ only first 55 characters in a variable name are significant.

Examples of correct variable names are given below:

```
marks, m1, m2, Father Name, Max Score, sub1code, ans, Roll,
INT, Char, _Val, _Input_Screen, CompScMarks
```
Generally a  $C_{++}$  variable name does not start with an underscore  $($ ). List of incorrect variable names are given below:

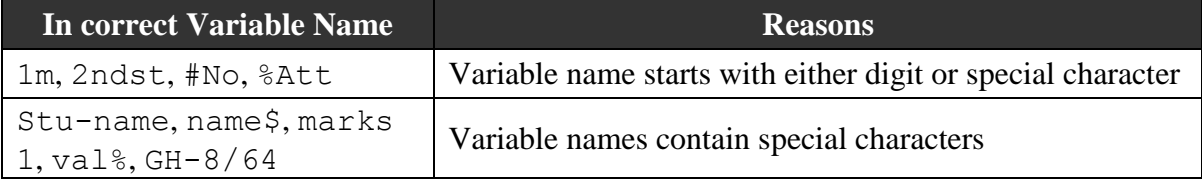

### **Creating variable**

A variable is a name given to a memory location to store a value and it represents a value in a program. The value assigned to the variable name may change during execution of program. The program can always access the current value of the variable by referring to its name.

```
Rule: DataType VariableName;
      DataType VariableName1, VariableName2, VariableName3, … ;
Usage
char sex;
char ans, choice, section;
char name[30];
char subject[20], country[25];
int roll;
int flatno, number, cellno, phone;
float average;
float area, length, marks;
double temperature;
double radius, price, rate;
                                             Creating a variable is a statement in 
                                             C++ and every C++ statement is 
                                             terminated by a semi-colon (;). 
                                             String is not a fundamental data type 
                                             but still examples are given how to 
                                             create string variables. An array of 
                                             character is used to create a string 
                                             variable. An example is given 
                                             below:
                                             char name[30];
                                             More detailed discussion about array 
                                             and strings will be done later.
```
# **Memory Allocation**

Every variable in C++ is allocated fixed amount of memory. C++ data types, memory allocation and range of values are given below:

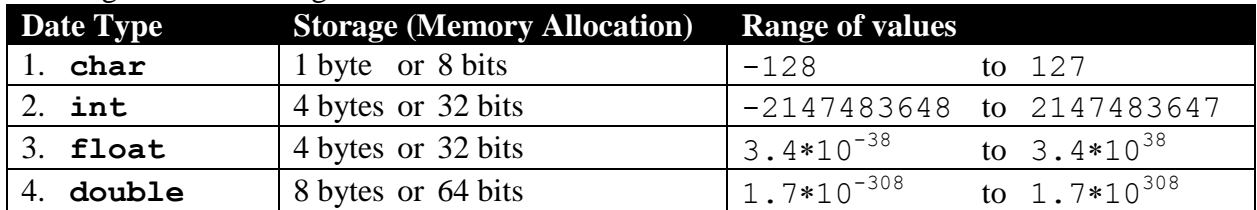

#### **Assignment Operator**

Value is assigned to a variable by using assignment operator. Using assignment operator, value is stored in a variable when writing a program. Using assignment operator, value is copied to a variable.

```
Rule: VariableName = Value;
     DataType VariableName = Value;
```
Usage of assignment operator **char** ch; **int** roll; **double** rate;  $ch="A$ '<sub> $A$ </sub>'; sum=13; rate=154.25;

Usage of assignment operator **char** ch='A'; **int** roll=13; **double** rate=154.25;

#### **Console Output (**cout**)**

Using cout and **output operator** (<<) value can be displayed on the screen (console). A list of data items can be displayed with single cout, each data separated by output operator (<<).

```
Rule: cout<<Value;
     cout<<Value1<<Value1<<Value3…;
     cout<<Value<<endl;
Usage of cout
cout<<"Vinay Ahuja";
\text{cout} \leq 11;cout<<'A';
cout<<78.5;
Produces output like
Vinay Ahuja11A78.5
Usage of cout
cout<<"Vinay Ahuja"<<11<<'A'<<78.5;
```
Without endl, next output is displayed immediately after previous output. As a result all four (4) data items are displayed next to each other without any space.

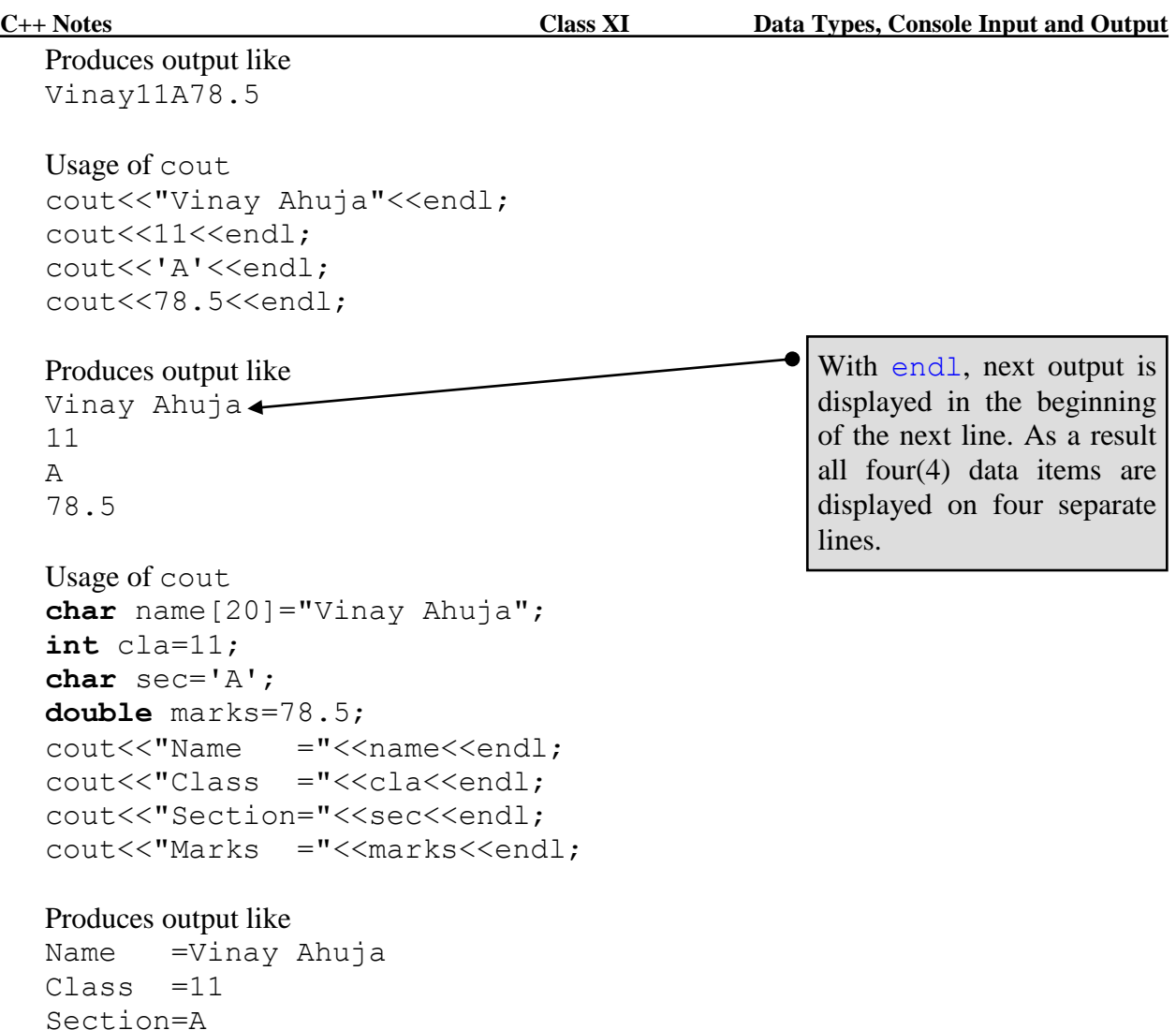

Displaying many values by using single cout and separating the values by output operator  $(\langle \langle \rangle)$ is known as **cascading of output operator**. An example is given below:

cout<<"Vinay Ahuja"<<11<<'A'<<78.5<<endl;

#### **Console Input (**cin**)**

Marks  $=78.5$ 

Using cin, value can be inputted in a variable when a program is getting **executed (running)**. cin causes a program to stop and wait for user to input value through a keyboard (console). It will then store the value inputted in a variable. A variable is to be created (defined) and then value can be inputted by using cin. List of value can be inputted using cin, separating the variable names by input operator  $(\gg)$ .

```
Rule: cin>>VariableName;
     cin>>VariableName1>>VariableName2>>VariableNname3 …;
Usage of cin
char name[20], sec;
int cla;
double marks;
```

```
cin>>name;
cin>>cla;
cin>>sec;
cin>>marks;
```
Produces a screen like Vinav←  $11 \leftarrow$ A◄⌢⌧

```
78.5 \rightarrow
```
After every input Enter key  $($   $\leftarrow$   $\perp$ ) is pressed. When inputting a string (Vinay) double quotes (") are not required. When inputting a character (A) single quote quotes (') are to be avoided.

```
Usage of cin
char name<sup>[20]</sup>;
int cla;
char sec;
double marks;
cin>>name>>cla>>sec>>marks;
```
Produces a screen like Vinay□11□A□78.5← Every input is separated by Space  $(\square)$  but final key stroke is Enter  $(\triangle^{\perp})$ .

```
Or,
Produces a screen like
Vinay \rightarrow 11 \rightarrow A \rightarrow 78.5 \rightarrowEvery input is separated by Tab (\rightarrow\rightarrow) but final key stroke is Enter (\rightarrow\rightarrow).
```
Inputting many values by using single cin and separating the variable names by input operator (>>) is known as **cascading of input operator**. An example is given below:

```
char name<sup>[20]</sup>;
int cla;
char sec;
double marks;
cin>>name>>cla>>sec>>marks;
```
To make an input more user friendly, it is better to display a prompt or a message before an input so that the user knows exactly what kind of input is required for the program.

```
Usage of prompt or message with cin
int cla;
char name[20], sec;
double marks;
cout<<"Input Name ? "; cin>>name;
cout<<"Input Class ? "; cin>>cla;
cout<<"Input Section? "; cin>>sec;
cout<<"Input Marks ? "; cin>>marks;
```
**C++ Notes Class XI Data Types, Console Input and Output**

After execution of above program segment produces a screen like this

```
Input Name ? Vinay
Input Class ? 11
Input Section? A
Input Marks ? 78.5
```
### **Structure of a C++ program**

A complete C++ program consists of header files and at least one function (main() function). The most important function in  $C_{++}$  is the main() function. A complete  $C_{++}$  program may contain other functions as well, but they are invoked from the main() function only. An example is given below:

```
#include<iostream.h>
#include<conio.h>
void main()
{
  cout<<"This is my first program using C++";
  getch();
}
```
Running of the program will produce output screen like This is my first program using C++

- **Note:** Output remains on the screen till you press any key because  $qetch()$  function waits for a user to strike any key.
- **Header files**: The header file iostream.h is required for cout and output operator (<<). To use the function getch() we need the header file conio.h. C++ compiler will obtain necessary information about  $\cot$ ,  $\lt$  and  $\det$ ) from the header files.

**Function:** A C++ function has two main components – header and block (body). Function Header – **void** main() Function block { cout<<"This is my first program using C++"; getch(); } A block starts with curly bracket ({) and ends with curly bracket (}). Every C++ function contains  $C_{++}$  statements. Every  $C_{++}$  statement is separated by a semi-

#### **Some important keyboard shortcuts:**

 $\text{colon}$   $\left(\cdot\right)$ .

- a) To **compile** a program press **ALT+F9** (Click Project from Menu Bar and then click Compile). Compiler will convert a program written in high level language (source code – CPP file) into an intermediate machine language code (Object Code – OBJ file). Compiler also checks for syntax errors. Object code will be successfully generated provided the Source Code does not contain any syntax error(s).
- b) To **make** (**compile** and **link**) a program press **F9** (Click Project from Menu Bar and then click Make). A linker will add Run-Time Library to the Object Code to obtain Executable

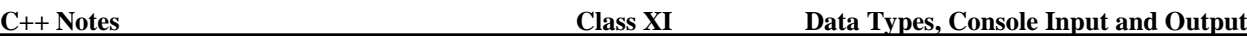

Machine Language Code (Executable Code – EXE file). A computer or the CPU (processor) of the computer can only execute Machine Language Code (EXE file). Run-Time Library is collection sub-routines needed to run a program.

c) To **run** (**compile**, **link** and **execute**) a program press **CTRL+F9** (Click Debug from Menu Bar and then click Run). Machine Language Executable file is loaded in the computer's main storage from the computer's secondary storage and the program is executed. When the program is getting executed, a DOS Window pops up on the Desktop. DOS Window disappears after the execution of the program.

```
#include<iostream.h>
#include<conio.h>
void main()
{
  char name[20], sec;
  int cla;
  double marks;
  cout<<"Input Name ? "; cin>>name;
  cout<<"Input Class ? "; cin>>cla;
  cout<<"Input Section? "; cin>>sec;
  cout<<"Input Marks ? "; cin>>marks;
  cout<<"Name ="<<name<<endl;
  cout<<"Class ="<<cla<<endl;
  cout<<"Section="<<sec<<endl;
  cout<<"Marks ="<<marks<<endl;
  getch();
}
```
#### Running of the program produce screen like

```
Input Name ? Vinav←
Input Class ? 11◄⌢⌧
Input Section? A
Input Marks ? 78.5←
Name =Vinay
Class =11
Section=A
Marks =78.5
```
### Running of the program produce screen like

```
Input Name ? Vinay Ahuja←
Input Class ? Input Section? Input Marks ? Name =Vinay
Class = 1Section=
Marks =1.84513e-307
```
Inputting string with a space creates run-time error. C++ program treats space as separator. Remaining three inputs are ignored. String "Vinay" get stored in the variable name. Garbage values get stored in the variable cla, sec and marks.

### **Arithmetic Operators**

 $C_{++}$  supports all the four arithmetic operators like plus (addition  $+$ ), minus (subtraction  $-$ ), multiplication (product \*) and division (divide /). In addition to this it supports remainder

operator (%). Remainder operator (%) can only be used with integer type (**int** type). Brackets or parenthesis () are also supported by C++. Operators \*, / and % are given more precedence compared to operatots  $+$  and  $-$ . However operators  $*,$  / and % are given same precedence. Similarly operators  $+$  and  $-$  are given same precedence.

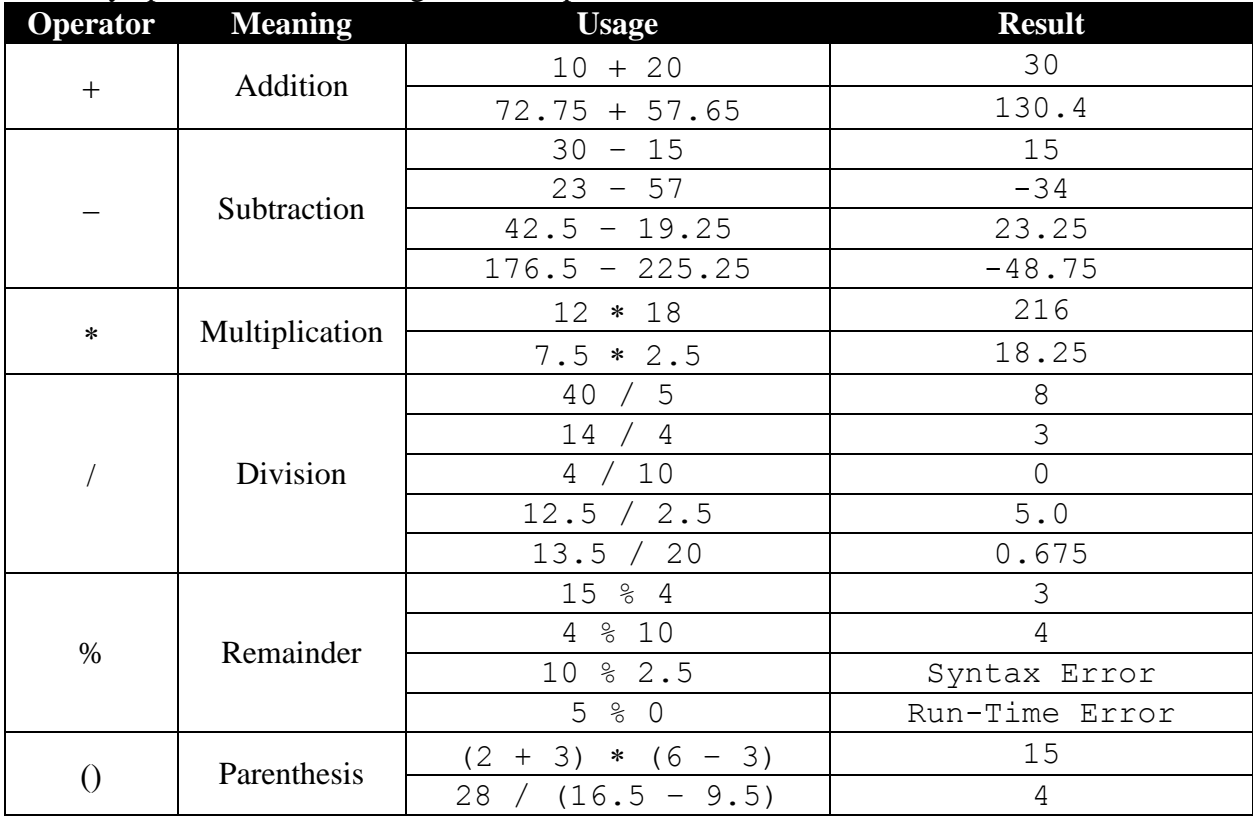

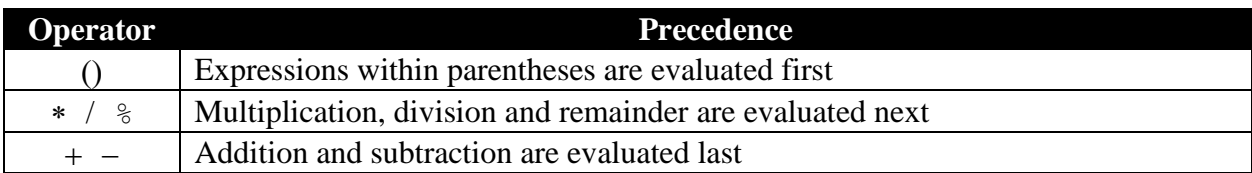

## **Numeric Expression**

A C++ expression involving Arithmetic Operators is called numeric expression. Any expression in C++ consists of operators and operands. Examples of C++ numeric expressions are given below:

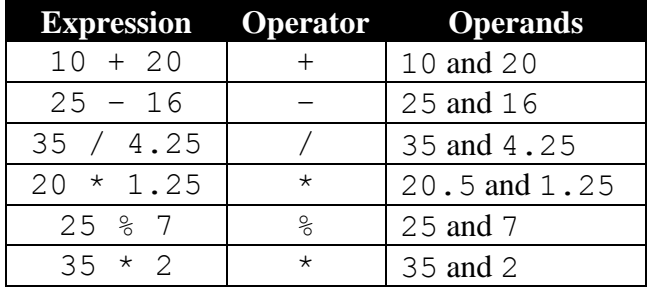

**Pure Expression**: An expression where all the operands belong to same data type.

```
Rule: int operator int = int
    float operator float = float
    double operator double = double
```
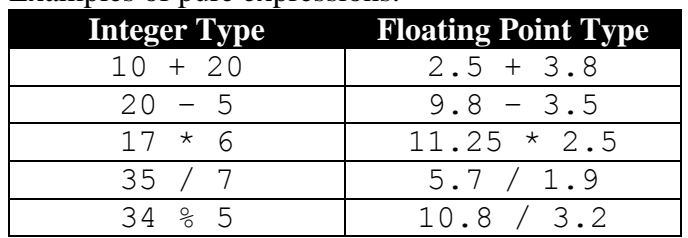

Examples of pure expressions:

**Mixed Expression**: An expression where the operands belong to different data types.

```
Rule: int operator char = int
     char operator int = int
     int operator float = float
      float operator int = float
      int operator double = double
     double operator int = double
Examples of mixed expressions:
32 + 'A' = 97 since ASCII code of 'A' is 65
't' – 32 = 84 since ASCII code of 't' is 116
20.0 / 8 = 2.520 + 2.5 = 22.5#include<iostream.h>
void main()
{
   int a, b;
   cout<<"Input two integers? "; cin>>a>>b;
   int su=a+b, pr=a*b, di=a-b, qu=a/b, re=a%b;
   cout<<"Sum ="<<su<<endl;
   cout<<"Product ="<<pr<<endl;
   cout<<"Difference="<<di<<endl;
   cout<<"Quotient ="<<qu<<endl;
   cout<<"Remainder ="<<re<<endl;
}
Execution of the program produces output screen
Input two integers? 15 5 \rightarrow \rightarrow \rightarrowSum = 20Product =75Difference=10
Quotient =3
Remainder =0Execution of the program produces output screen
Input two integers? 20 6 \rightarrow \rightarrowSum =26Product =120Difference=14
Quotient =3Remainder =2
                                                Value 15 get stored in 'a' and 
                                                value 5 get stored in 'b'. Since 
                                                'a' is perfectly divisible by 'b', 
                                                therefore quotient is 3 and 
                                                remainder is 0.
                                                Value 20 get stored in 'a' and 
                                                value 6 get stored in 'b'. Since 
                                                'a' is not perfectly divisible by 
                                                'b', therefore quotient is 3
                                                (integer part of the quotient) 
                                                and remainder is 2.
```

```
C++ Notes Class XI Data Types, Console Input and Output
  Execution of the program produces output screen
  Input two integers? 10.5 2 \leftarrowSum = 4243922Product =42439120Difference=-4243902
  Quotient =0Remainder =10
  Execution of the program produces output screen
  Input two integers? 10 2.5\leftarrowSum =12Product =20Difference=8
  Quotient =5
  Remainder =0#include<iostream.h>
  void main()
   {
     double a, b;
     cout<<"Input two values? "; cin>>a>>b
     double su=a+b;
     double pr=a*b;
     double di=a-b;
     double qu=a/b;
     cout<<"Sum ="<<su<<endl;
     cout<<"Product ="<<pr<<endl;
     cout<<"Difference="<<di<<endl;
     cout<<"Quotient ="<<qu<<endl;
  }
  Execution of the program produces output screen
  Input two values? 22.5 2.5 \leftarrowSum =25Product =56.25Difference=20
  Quotient =9
  Execution of the program produces output screen
  Input two values? 15 4←
  Sum = 19Product =60Difference=11
  Quotient =3.75
  Execution of the program produces output screen
  Input two values? 12.3 5◄⌢⌧
  Sum = 17.3Product =61.5Difference=7.3
  Quotient =2.46
                                                   Value 10 (integer part of 
                                                   10.5) get stored in 'a' and 
                                                   inputted value 2 is ignored. As 
                                                   a result 'b' stores garbage 
                                                   value (4243922). Therefore 
                                                   output is also garbage values.
                                                   Value 10 get stored in 'a' and 
                                                   inputted value 2 (integer part of 
                                                   2.5) get stored in 'b'. Since 
                                                   there is no other input after 
                                                   2.5, floating input for an 
                                                   integer variable does not create 
                                                   any problem.
                                             When inputting floating value in a 
                                             floating point variable, one can input 
                                             floating point value and integer value 
                                             as well. But integer input will be 
                                             converted into a floating point value 
                                             and then it will be stored in the floating 
                                             point variable.
                                             • When the program is executed for
                                                the first time, only floating values 
                                                are inputted.
                                             • In the second execution only
                                                integer values are inputted.
                                             • In the third execution a floating
                                                point value and an integer value is 
                                                inputted.
```
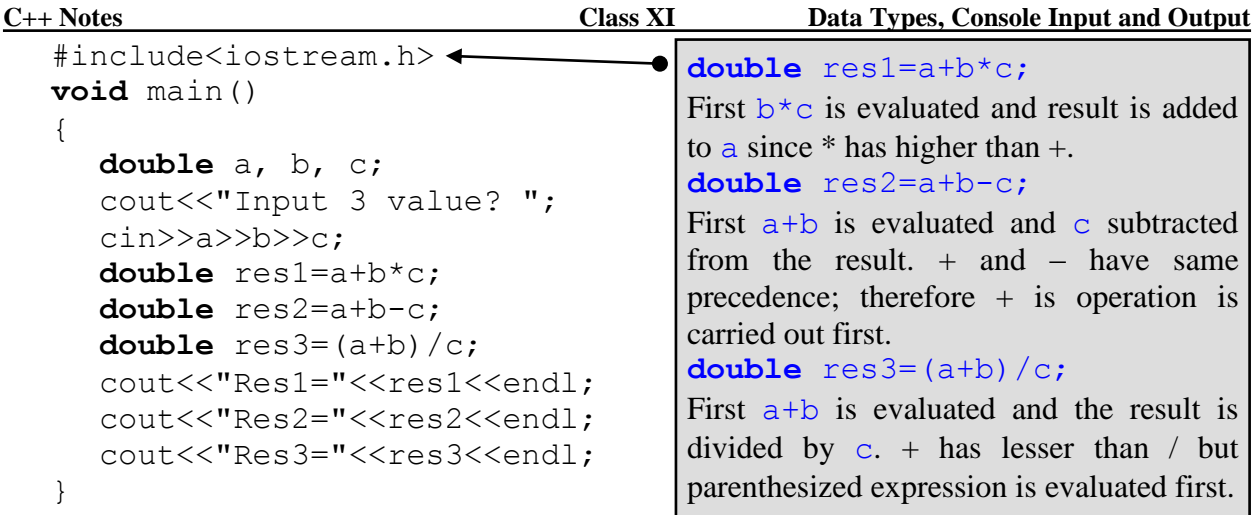

## **ALGEBRAIC EXPRESSION**

An expression involving arithmetic operators and arithmetic function is called Algebraic Expression. Examples of algebraic expression and equivalent C++ expression are given below:

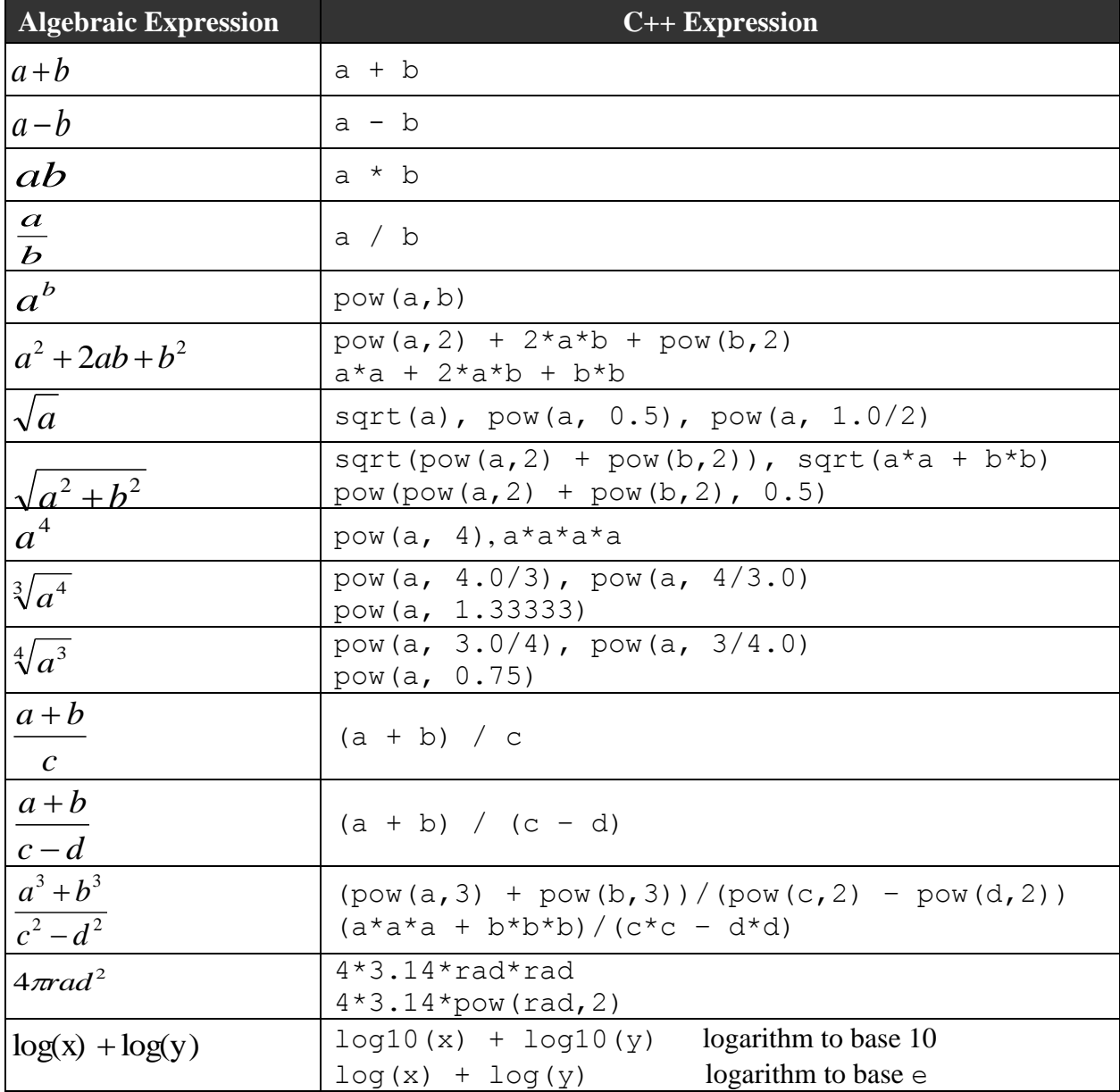

**Typecasting**: converting data from one type to another type temporarily, inside the processor (CPU). Examples of Type casting are given below:

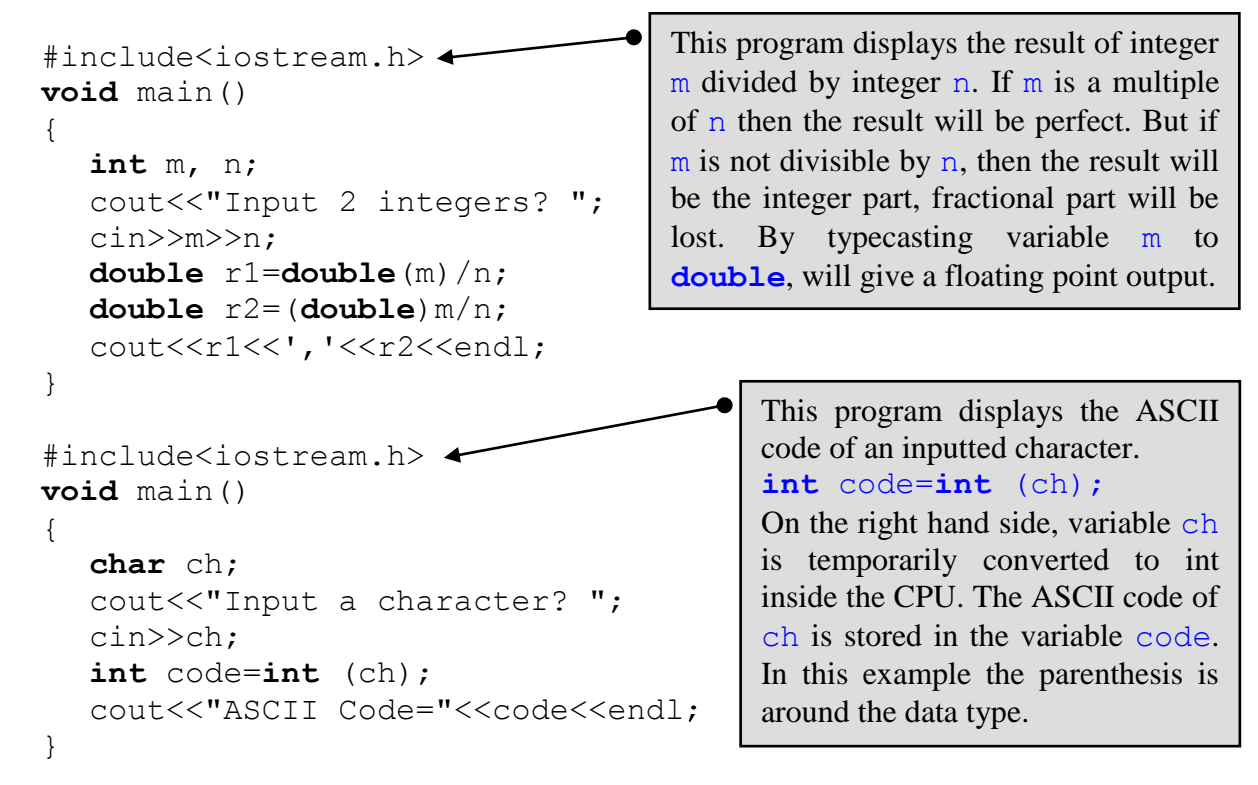

### **Character Data**

A standard group of letters, digits, punctuation marks and control characters used by computer represent character type data. List of characters used by computer depends on character set supported by computer. Commonly used character set are standard **ASCII**, extended **ASCII**, **EBCDIC** and **Unicode**. PC uses extended character.

ASCII character set consists of 128 characters. First 32 characters are used for non-printing control characters. Next 96 characters represent letters of alphabet, digits and special characters (consists of punctuation symbols,  $+, -, *, /, ...$ ). Extended ASCII characters set consists of 256 characters, that is 128 characters from ASCII character set plus another 128 characters. These extended 128 character set contains variable set of characters provided by hardware manufacturer and software developers and it is not necessarily compatible between different types of computer.

**ASCII code**: Every character in ASCII character set (including extended characters) is assigned unique integer value starting from 0 is called ASCII code. That is first character in the ASCII characters set is assigned a value zero (0) and last character in the ASCII character set is assigned a value 255. Characters with ASCII code between 31 and 127 are displayed below:

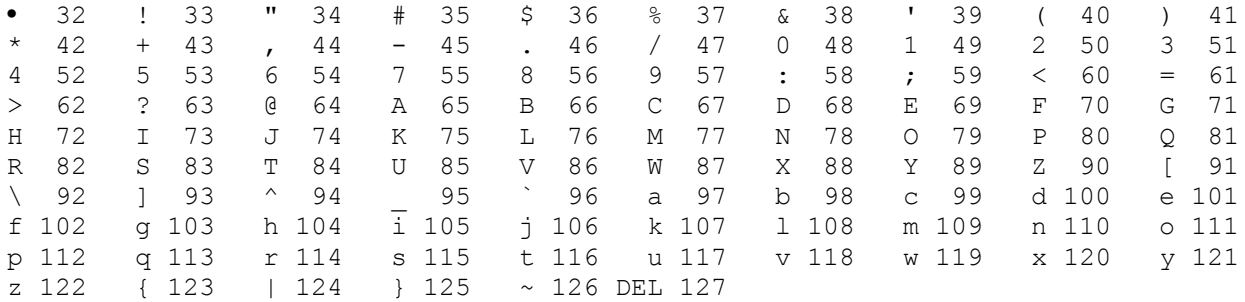

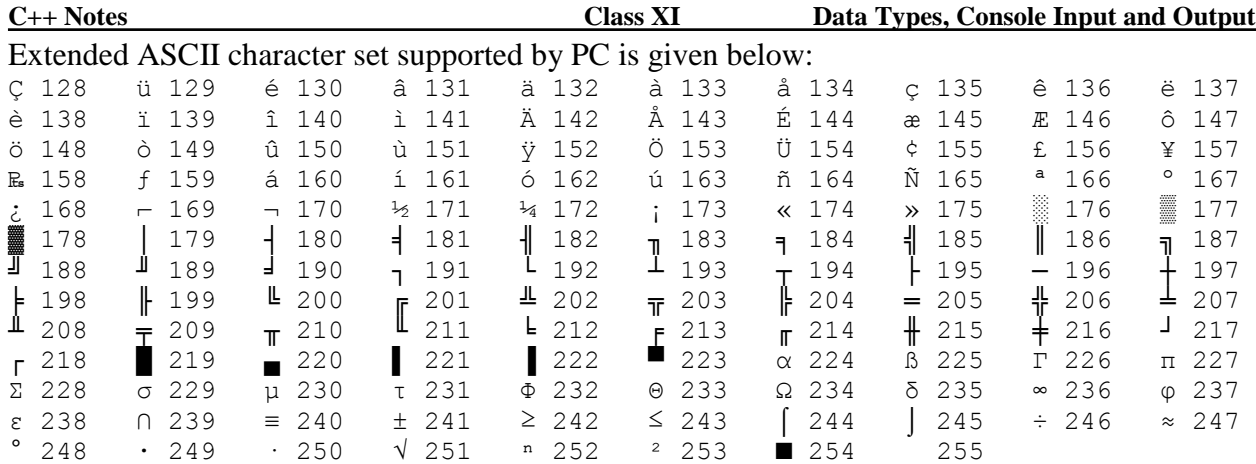

## **Type Modifier**

Type modifiers are used to change default type of the built-in data types. Type modifiers supported by C++ are **long**, **short**, **signed** and **unsigned**. Table given below shows the use of type modifiers with the built-in data types.

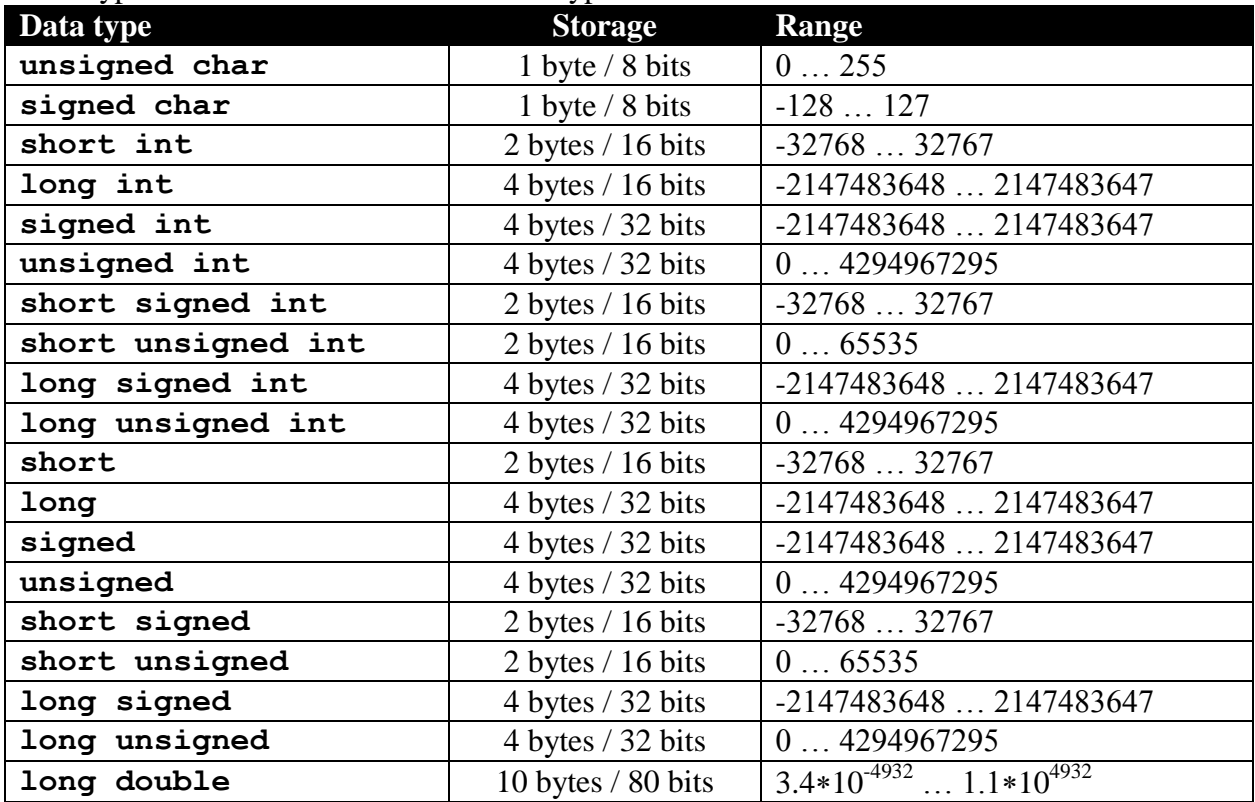

Data type **void** and **float** does not support any type modifiers.

- ▶ Data type **int** supports all the four type modifiers.
- Data type **char** supports **signed** and **unsigned**.
- Data type **double** supports only **long**.
- Type modifiers are used fundamental data type to create a variable. But if a variable is created using only type modifier then the default data type for the variable is **int**.

### **Block**

Anything within a pair of braces ({}) is called a block. A block may contain one or more statements. A block may not contain any statement, that is, a block may be empty. Block is compulsory or mandatory for a function.

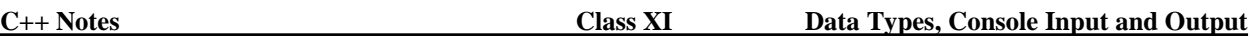

## **Token**

Building block of a program is called a token. It is also called program element. Tokens of a C++ program can be classified as Keyword, Identifier, Constant, Operator, String and Comment.

a) **Keyword**: It is component of a program which has special meaning for the  $C++$  compiler. In Borland C++ editor keyword appear in **bold** face. C++ compiler contains list of all the keywords. List of keywords vary from to compiler to compiler. **A keyword cannot be redefined**. List of commonly used C++ keywords are given below:

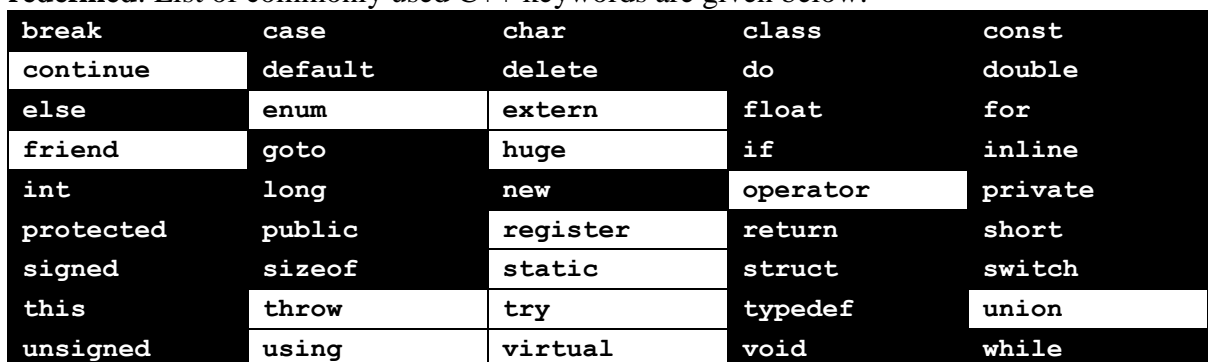

Highlighted keywords are listed in Computer Science Syllabus.

- b) **Identifier**: Identifier is a component of a program which is identified by a C++ compiler. There are two broad categories of identifiers:
	- **Built-in:** It is name of built-in functions, constants, variables, classes and structure. To use built-in identifier we need appropriate header file. **Built-in identifier can be redefined**.

**User-defined**: Name created by the programmer like variable names, user-defined function names, constant names, class names and structure names. User-defined identifiers can only be used after they have created or declared.

c) **Constant**: A constant is a program element whose value remains same through the program. Examples of different types of constants are given below:

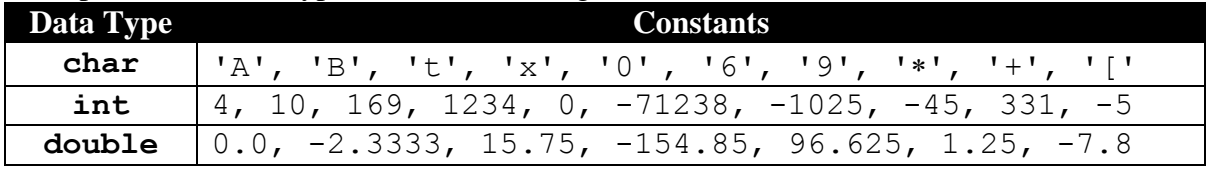

d) **Operator**: Operators are used in C++ to carry out various functions. Mostly operators are used in arithmetic calculations and in logical expressions. But operators may be used for dynamic memory management. An operator in C++ can be **unary**, **binary** and **ternary**. Examples of operators are given below:

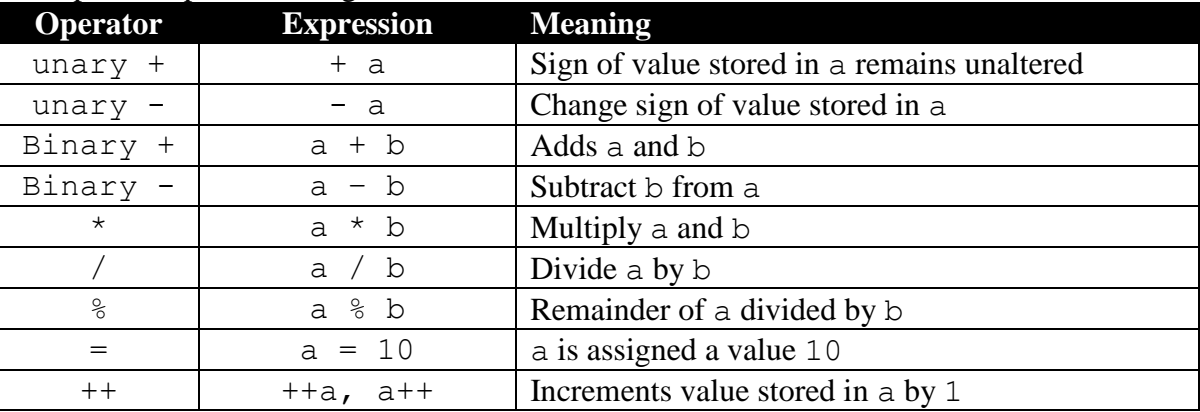

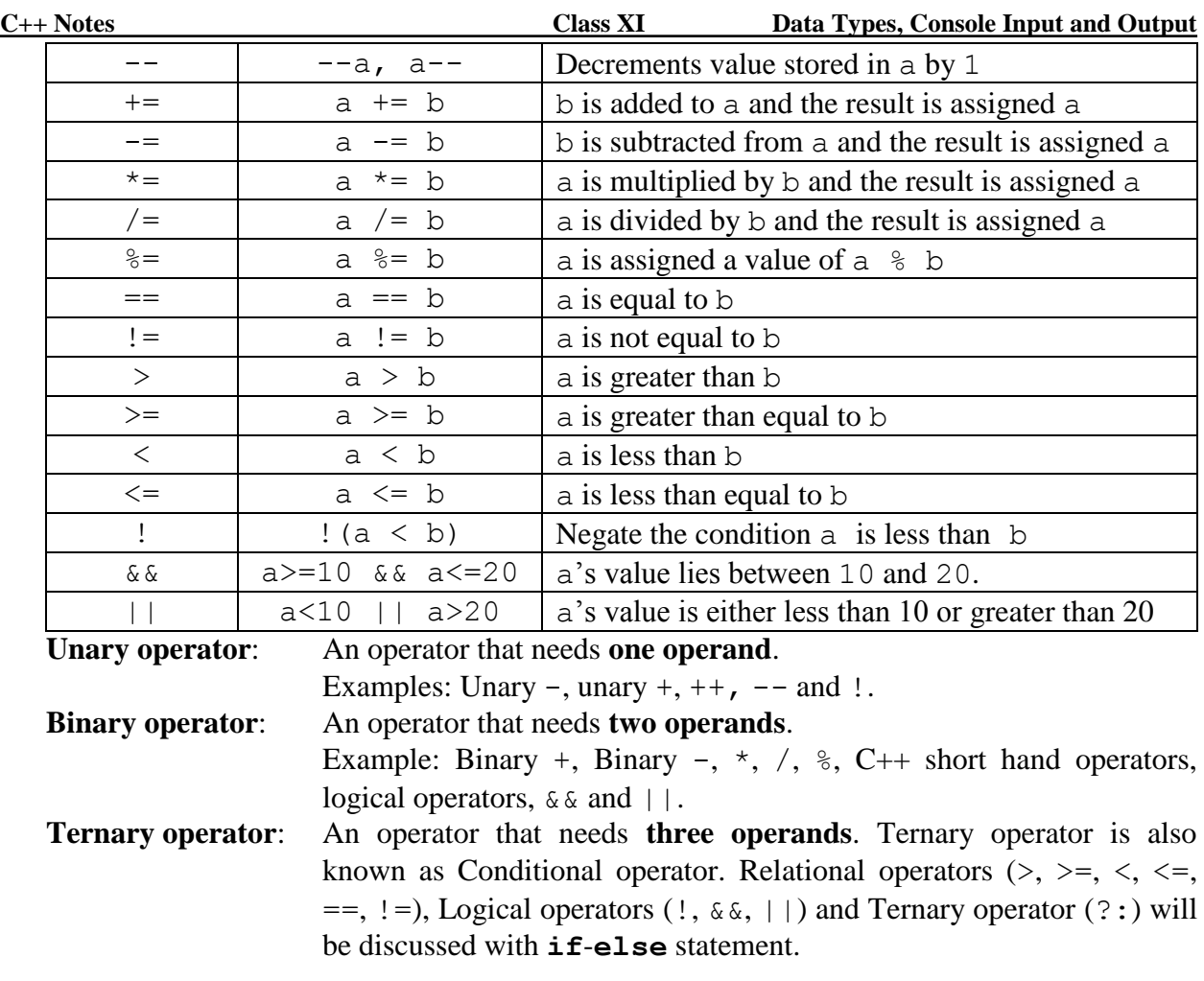

- d) **String**: In C++ anything enclosed within a pair of double quotes (") is a called a String constant. A string is treated as an array of character or as a pointer to a character. Array and pointer will be discussed later. Examples of string are given below: "India", "35/8", "999", "\*\*\*", "GH-14/200", "6", "A", "#", ""
- f) **Comment**: Non executable statements of a C++ program are called Comments. Comments are also known as Remarks. A Comment is completely ignored by a compiler. No code is generated for a Comment. Comment is a good tool for Debugging. C++ supports two types of Comments:

**Single line Comment:** also known as C++ style Comments. Single Line Comment starts with pair of forward slash  $//$  and till the end of line is considered as a Comment. Examples of Single Line Comment are given below:

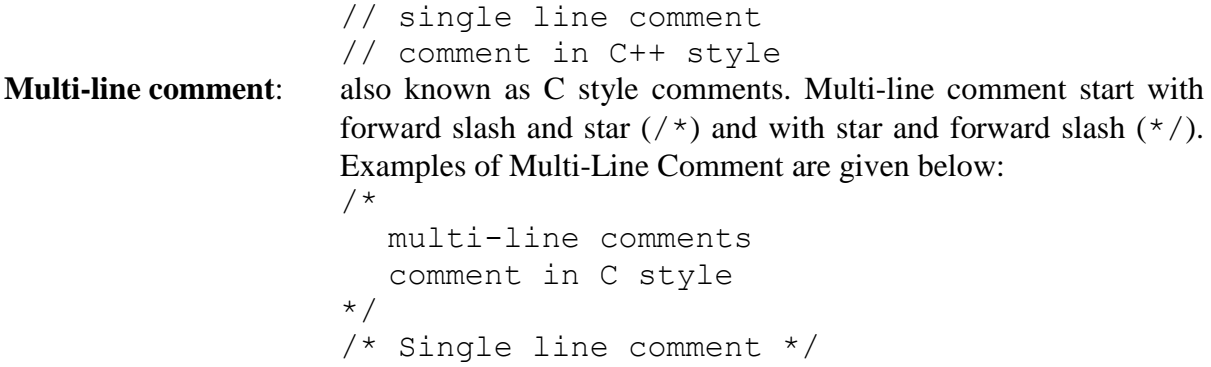

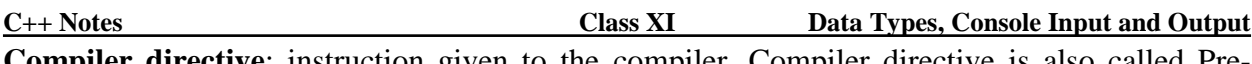

**Compiler directive**: instruction given to the compiler. Compiler directive is also called Preprocessor. C++ statement is an instruction given to CPU or to the computer. It is called Pre-Processor because instruction to the compiler given before the processing starts. Every Compiler Directive begins with hash (#). Examples of Compiler Directives are given below:

#include: to include header files #define: to create C++ macros

**C++ Shorthand**: C++ allows an expression to be written in a compact form. C++ shorthand works with character (**char**) type data, integer (**int**) type data and floating point (**float** and **double**) type data. Examples of C++ shorthand are given below:

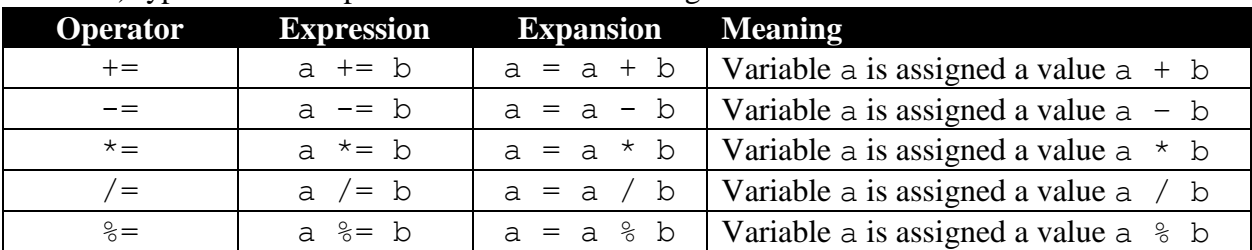

```
#include<iostream.h>
void main()
{
  int a=5, b=7;
  b+=a;a^{\star}=b;
  cout<<a<<','<<b<<endl;
  a/=b;
  b = a;
  cout<<a<<','<<b<<endl;
}
```
Execution of the program produces output screen 60,12 5,7

**Increment Operator**: Increment operator  $(++)$  increments value stored in a variable by 1 (One). Increment operator works with character (**char**) type data, integer (**int**) type data and floating point (**float** and **double**) type data. Examples of Increment operators are given below:

```
int a=10;
++a;cout<<"Value in a="<<a<<endl;
a++;
cout<<"Value in a="<<a<<endl;
```

```
++a is Pre-increment
Increments value of a by 1, a's value is 11
a++ is Post-increment
Increments value of a by 1, a's value is 12
```
## Produces output like Value in a=11

Value in a=12

Let us assume that an integer variable  $x$  contains a value 6. The table given below displays the difference between pre-increment operator and post-increment operator.

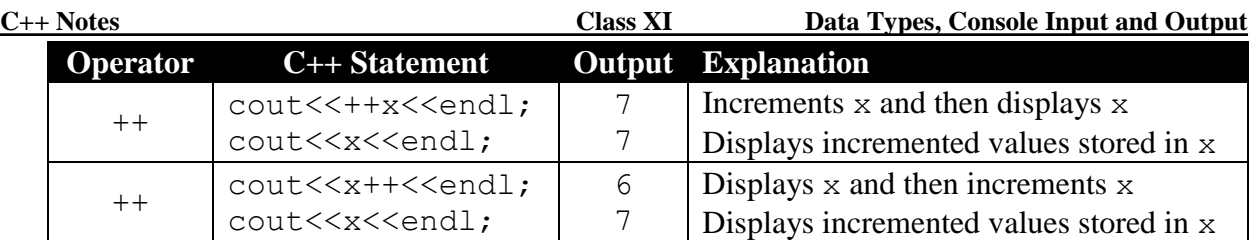

**Decrement Operator**: Decrement operator  $(--)$  decrements value stored in a variable by 1 (One). Decrement operator works with character (**char**) type data, integer (**int**) type data and floating point (**float** and **double**) type data. Examples of Decrement operators are given below:

```
int a=7;
---a;cout<<"Value in a="<<a<<endl;
a--;cout<<"Value in a="<<a<<endl;
```
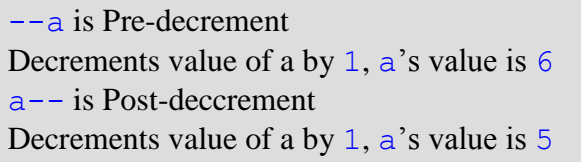

Produces output like

Value in a=6 Value in a=5

Let us assume that an integer variable z contains a value 26. The table given below displays the difference between pre-decrement operator and post-decrement operator.

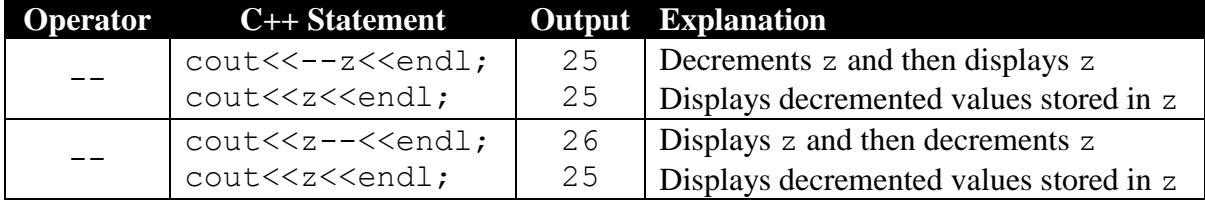

**String**: as mentioned earlier string is not a fundamental data type. String is an array of characters (derived data type). To create a string variable we need to do the following:

```
Rule: char strvar[size];
Usage
char name<sup>[20]</sup>;
char address[80];
```
strvar is the name of the string variable and size is a positive integer constant representing maximum number of characters that can be stored under  $strvar$  name. If the string size is 20, then actually we can store maximum 19 characters and one place for the nul character. We can use cin to input a string value into a string variable. An example is given below:

```
#include<iostream.h>
void main()
{
  char city[20];
  cout<<"City Name? "; cin>>city;
  cout<<"City="<<city;
}
```
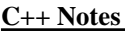

First run of program produces following screen: City? Kolkata City=Kolkata

Second run of program produces following screen: City? New Delhi City=New

Using cin we cannot input a string that contains space/tab. To input a string with space, we have to use function gets() from the header file  $<$ stdio.h $>$ .

Modified program with gets() is given below:

```
#include<iostream.h>
#include<stdio.h>
void main()
{
}
  char city[20]; 
  cout<<"City Name? "; gets(city);
    cout<<"City="<<city;
```
First run of program produces following screen:

```
City? Kolkata
City=Kolkata
```
Second run of program produces following screen: City? New Delhi City=New Delhi

**Syntax error**: error committed when the syntax of the language (grammar of the language) is violated. Examples of Syntax errors are given below:

- a) Typographical mistakes
- b) Omitted semicolons or coma
- c) References to undeclared variables
- d) Wrong number or type of parameters passed to a function

Syntax errors are detected by the compiler. Syntax errors are also known as **Compile-Time** errors because the errors are flagged by the compiler during compilation time.

**Run-time error**: Syntactically correct statement performs illegal operation during execution of a program is called Run-Time errors. Illegal operation is performed when the program encounters unexpected data. Run-Time errors are triggered when **running** the program. Examples of Run-Time errors are given below:

a) Division by zero (0)

- b) Square root of a negative number
- c) Logarithm of zero (0) or negative number

**Logical error**: An error in program design or program implementation that does not prevent your program from compiling, but causes it to do something unexpected. Examples of Logical errors are given below:

- a) Variables with incorrect or unexpected values
- b) Accumulator or counter not initialised
- c) Incorrect placement of braces (curly brackets) for a block
- d) Missing parenthesis when parenthesis are required

The following table lists the precedence and associativity of C++ operators. Operators are listed top to bottom, in descending precedence. Operators with the highest precedence appear at the top of the table, those with the lowest appear at the bottom. Within an expression, higher precedence operators will be evaluated first.

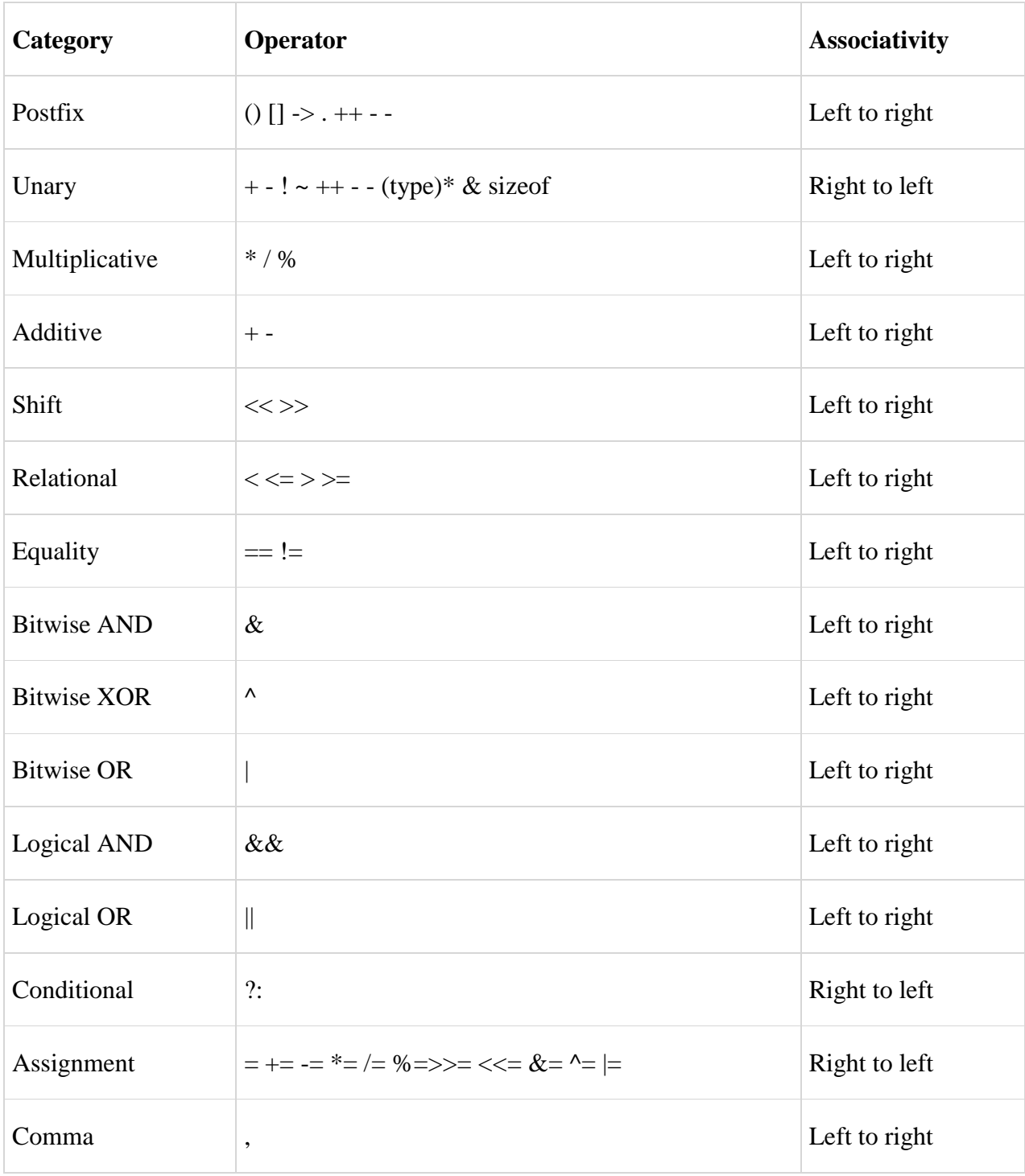

1. Write a complete C++ program to input temperature in Celsius and convert it into Fahrenheit. Display temperature in Fahrenheit on the screen.

```
#include<iostream.h>
void main()
{
  double tcel;
  cout<<"Temperature in Celsius? "; cin>>tcel;
  double tfar=1.8*tcel+32;
  cout<<"Temperature in Celsius="<<tfar<<endl;
  cout<<"Temperature in Fahrenheit="<<tfar<<endl;
}
```
2. Write a complete C++ program to input temperature in Fahrenheit and convert it into Celsius. Display temperature in Celsius on the screen.

```
#include<iostream.h>
void main()
{
  double tfar;
  cout<<"Temperature in Fahrenheit? "; cin>>tfar;
  double tcel=(tfar-32)/1.8;
  cout<<"Temperature in Fahrenheit="<<tfar<<endl;
  cout<<"Temperature in Celsius="<<tfar<<endl;
}
```
2. Write a complete C++ program to input radius of a circle; calculate area and circumference of the circle. Display area and circumference on the screen.

```
#include<iostream.h>
void main()
{
  double rad;
  cout<<"Input radius? "; cin>>rad;
  double area=3.14*rad*rad, circum=2*3.14*rad;
  cout<<"Area ="<<area<<endl;
  cout<<"Circumference="<<circum<<endl;
}
```
4. Write a complete C++ program to input radius of a sphere; calculate surface area and volume of the sphere. Display surface area and volume on the screen.

```
#include<iostream.h>
void main()
{
  double rad;
  cout<<"Input radius? "; cin>>rad;
  double sar=4*3.14*rad*rad, vol=4/3.0*3.14*rad*rad*rad;
  cout<<"Suface Area="<<sar<<endl;
  cout<<"Volume ="<<vol<<endl;
}
```
5. Write a complete C++ program to input radius and height of a solid cylinder; calculate surface area and volume of the solid cylinder. Display surface area and volume on the screen.

```
#include<iostream.h>
void main()
{
  double rad, ht;
  cout<<"Input radius? "; cin>>rad;
  cout<<"Input height? "; cin>>ht;
  double sar=2*3.14*rad*(rad+ht);
  double vol=3.14*rad*rad*ht;
  cout<<"Radius ="<<rad<<endl;
  cout<<"Height ="<<ht<<endl;
  cout<<"Suface Area="<<sar<<endl;
  cout<<"Volume ="<<vol<<endl;
}
```
6. Write a complete C++ program to input base and height of a triangle; calculate area of a triangle. Display area of the triangle on the screen.

```
#include<iostream.h>
void main()
{
  double base, ht;
  cout<<"Input base ? "; cin>>base;
  cout<<"Input height? "; cin>>ht;
  double area=0.5*base*ht;
  cout<<"Base ="<<area<<endl;
  cout<<"Height ="<<ht<<endl;
  cout<<"Area of Triangle="<<area<<endl;
}
```
7. Write a complete C++ program to input length of three side of a triangle; calculate area of a triangle using Heron's formula. Display area of the triangle on the screen.

```
#include<iostream.h>
#include<math.h>
void main()
\{double a, b, c;
  cout<<"Length of 1st side? "; cin>>a;
  cout<<"Length of 2nd side? "; cin>>b;
  cout<<"Length of 3rd side? "; cin>>c;
  double s = (a+b+c)/2;
  double area=sqrt(s*(s-a)*(s-b)*(s-c));
  cout<<"Length of 1st side="<<a<<endl;
  cout<<"Length of 2nd side="<<br/>k><<endl;
  cout<<"Length of 3rd side="<<c<<endl;
  cout<<"Area of the triangle="<<area<<endl;
}
```
8. Write a complete C++ program to input 3 coefficient of a quadratic equation  $(ax^2+bx+c=0)$ ; calculates two roots of the quadratic equation. Display two roots on the screen.

```
#include<iostream.h>
#include<math.h>
void main()
{
  double a, b, c;
  cout<<"Coefficient of x^2? "; cin>>a;
  cout<<"Coefficient of x ? "; cin>>b;
  cout<<"Constant Term ? "; cin>>c;
  double d=b*b-4*a*c;
  double x1=(-b+sqrt(d))/(2*a), x2=(-b-sqrt(d))/(2*a);
  cout<<"x1="<<x1<<endl;
  cout<<"x2="<<x2<<endl;
}
```
9. Write a complete C++ program to input name of a student (string), theory marks (out of 70), practical marks (out of 30) and weekly test marks (out of 40); calculate term total (theory + practical) and grand total (80% of term total  $+50%$  of weekly test). Display name, theory marks, practical marks, weekly test marks, term total and grand total on the screen.

```
#include<iostream.h>
#include<stdio.h>
void main()
{
  char name[20];
  double theo, prac, wtest;
  cout<<"Student Name? ";
  gets(name);
  cout<<"Theory marks[0-70]? ";
  cin>>theo;
  cout<<"Practical marks[0-30]? ";
  cin>>prac;
  cout<<"Weekly Test marks[0-40]? ";
  cin>>wtest;
  double term=theo+prac, gtot=0.8*term+0.5*wtest;
  cout<<"Name ="<<name<<endl;
  cout<<"Theory ="<<theo<<endl;
  cout<<"Practical ="<<prac<<endl;
  cout<<"Term Total ="<<term<<endl;
  cout<<"Weekly Test="<<wtest<<endl;
  cout<<"Grand Total="<<qtot<<endl;
```
- }
- 10. Write a complete C++ program to input employee name (string), basic salary; calculate house rent (40% of basic salary), dearness allowance (65% of basic salary), city allowance (15% of basic salary), gross salary (basic salary + house rent + dearness allowance + city allowance), provident fund deductions (10% of gross salary) and net salary (gross salary provident fund deductions). Display basic salary, house rent, dearness allowance, city allowance, gross salary, provident fund deductions and net salary on the screen.

```
#include<iostream.h>
#include<stdio.h>
void main()
{
  char name<sup>[20]</sup>;
  double basic;
  cout<<"Employee Name? "; gets(name);
  cout<<"Basic Salary? "; cin>>basic;
  double hrent=0.4*basic;
  double dallow=0.65*basic;
  double callow=0.15*basic;
  double gross=basic+hrent+dallow+callow;
  double pfund=0.1*gross;
  double net=gross-pfund;
  cout<<"Name ="<<name<<endl;
  cout<<"Basic Salary ="<<br/>basic<<endl;
  cout<<"House Rent ="<<hrent<<endl;
  cout<<"Dearness Allowance ="<<dallow<<endl;
  cout<<"City Allowance ="<<callow<<endl;
  cout<<"Gross Salary ="<<gross<<endl;
  cout<<"Provident Fund ="<<pfund<<endl;
  cout<<"Net Salary ="<<net<<endl;
}
```